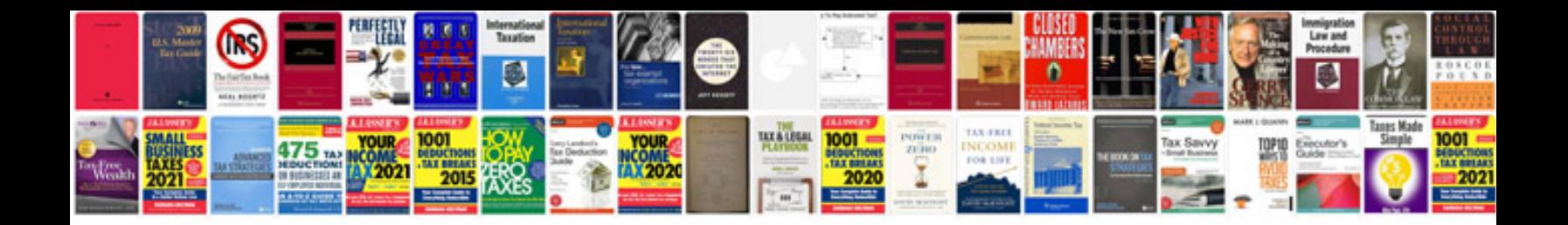

**Car service manual download**

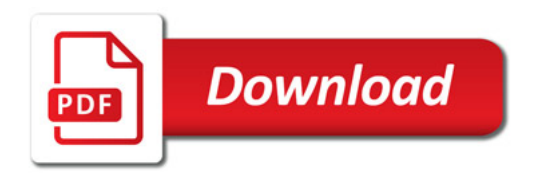

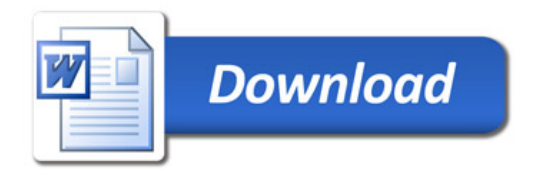